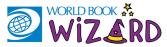

## ASSIGNMENT BASICS

| Air Temperature, Humidity, and Pressure<br>Ar and Washer - Stop 10 <sup>-6</sup>                                                                                                    | (all densel Verylus finished storn 1 of (                                                                                                    | re, Humidity, and Pressure Repeat OK.                                                                                                    |
|----------------------------------------------------------------------------------------------------|----------------------------------------------------------------------------------------------------|----------------------------------------------------------------------------------------------------|
| Introduction   By us like rainy days? Maybe your favorite weather is in a ad sunny. But that makes the weather? Weather is made by sunlight, water, and air.   Image: Control of the sunny of the sunny of the su | Vell done! You've finished step 1 of 4.   eps   Air Temperature, Humidity, and Pressure   Story   Air Temperature, Humidity, and Pressure   Drills   Weather Fronts and Storms   Story   Weather Fronts and Storms   Drills   Weather Fronts and Storms   Drills   Meather Fronts and Storms   Drills | Read-aloud Image: Control of Sunlight, water, and air on Earth. Weather takes place in the layer of air around Earth.   What is this layer of air called? Image: Control of Sunlight, water, and air on Earth. Weather takes place in the layer of air around Earth.   Image: Control of Sunlight, water, and air on Earth. Image: Control of Sunlight, water, and air on Earth.   Image: Control of Sunlight, water, and air on Earth. Image: Control of Sunlight, water, and air on Earth.   Image: Control of Sunlight, water, and air on Earth. Image: Control of Sunlight, water, and air on Earth.   Image: Control of Sunlight, water, and air on Earth. Image: Control of Sunlight, water, and air on Earth.   Image: Control of Sunlight, water, and air on Earth. Image: Control of Sunlight, water, and air on Earth.   Image: Control of Sunlight, water, and air on Earth. Image: Control of Sunlight, water, and air on Earth.   Image: Control of Sunlight, water, and air on Earth. Image: Control of Sunlight, water, and air on Earth.   Image: Control of Sunlight, water, and air on Earth. Image: Control of Sunlight, water, and air on Earth.   Image: Control of Sunlight, water, and air on Earth. Image: Control of Sunlight, water, and air on Earth.   Image: Control of Sunlight, water, and air on Earth. Image: Control of Sunlight, water, and air on Earth.   Image: Control of Sunlight, water, and air on Earth. Image: Control of Sunlight, water, and a |
| INTRODUCTION                                                                                                    |                                                                                                    | QUESTIONS                                                                                                    |

Most of your assignments will start with an introduction. This is information that will help you answer the questions that follow. Sometimes this will include videos and sounds. Sometimes an assignment will only have one or two steps, and sometimes it will have multiple steps, like this picture. Click **Next Step** to move on. Click the ear icon to have questions and answers read-aloud to you. Once you select your answer, click **Answer** to see if you were right or wrong!

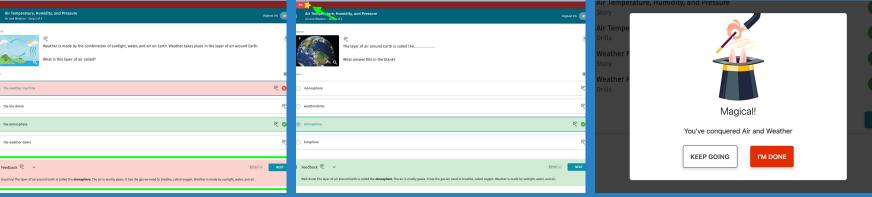

## **FEEDBACK**

If you get a question wrong, the correct answer will be shown in green to help you learn. There is also feedback at the bottom to help you with the right answer next time!

## PROGRESS

Watch the yellow star at the top of the page to see your progress. If you get a question right the star will move closer to 100%, if you get a question wrong it will move backwards.

## FINISHED!

Once you get to 100% you will see this icon! If you want to keep practicing select **Keep Going**. To exit, click **I'm Done.**